How Do I Import Photos From Iphone5 To [Windows](http://docs2015.inmanuals.com/go.php?q=How Do I Import Photos From Iphone5 To Windows 7) 7 >[>>>CLICK](http://docs2015.inmanuals.com/go.php?q=How Do I Import Photos From Iphone5 To Windows 7) HERE<<<

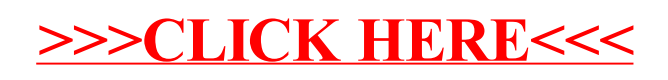